# **ExtraView**

#### **ExtraView 6.5 & 6.5.1 New Features**

**This document is provided to ExtraView's customers under non-disclosure and for information purposes only. Its contents must not be shared with third parties without the permission of ExtraView Corporation**

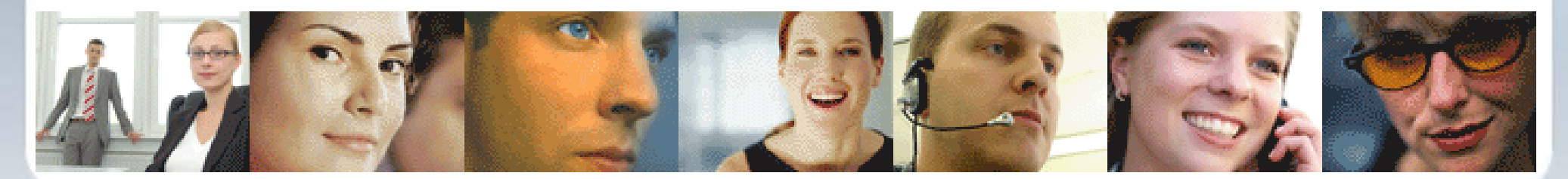

Confidential & Proprietary Information

### **Administration/Configuration**

- **Implemented an alternative, modifiable User ID – users and administrators can modify the User ID that is used to sign on**
- **Faster user accounts display**

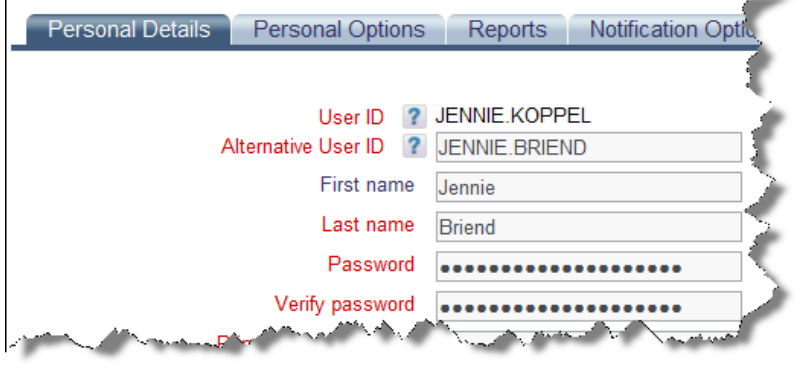

- **Modules may be disabled / enabled**
- **Many .gif files replaced with .png files**
- **LDAP configuration changes – CUSTOM\_AUTHENTICATION has changed – now uses NO, YES, HYBRID, LDAP or LDAP-HYBRID as values**
- **LDAP timeout introduced to stop ExtraView giving the appearance that it has stopped working**
- **New LDAP connectivity option to synchronize with LDAP server outside of ExtraView, and use ExtraView's internal structure to handle user lookups (improved performance)**

#### **Administration/Configuration**

- **Layouts may be loaded into memory at server start time – no lag in performance for the first user to access a layout after system startup**
- **Built-in support for "accordion" style folds in** *Add* **and** *Edit* **layouts**

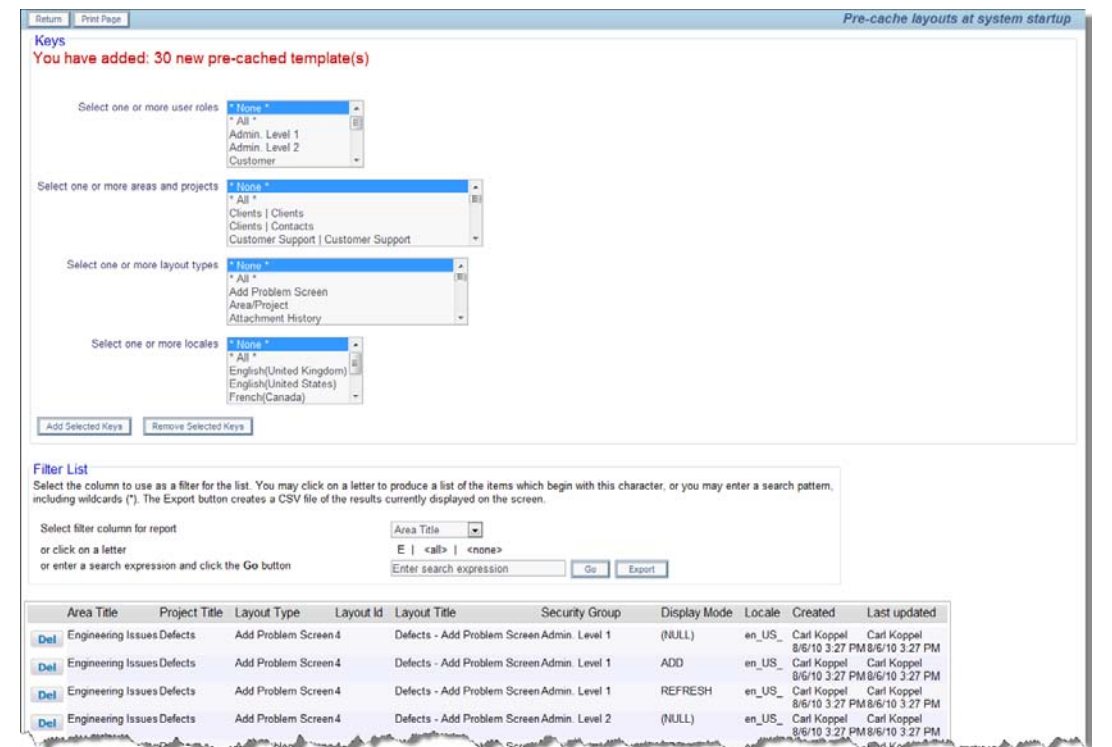

- **New configuration to allow addition of related issues on Add / Edit screens – includes ability to configure a styled button along with a title for the display**
- **New relationship type of SIBLING**

### **Issue Management**

- **Can now add related issues on the** *Add* **screen**
- **Multiple repeating row layouts can be configured for inclusion in any** *Add, Edit or Detailed Report, etc.* **layouts**
- **New, simplified feature to add related issues on the** *Edit* **screen**
- **Ajax refreshes require use of** *changed, changed\_to or changed\_from* **to explicitly drive an** *onchange* **rule**
- **Repeating rows are rendered with Ajax – no more screen refreshes**
- **The MINI\_HISTORY fields are now configurable**
- **Simplified processing to add new values (ADD\_NEW attribute) when there are allowed values**

#### **Issue Management**

- **New Java applet for attachment, document and image uploads – drag & drop, captures screenshots, enables cropping of screenshots**
- **New simplified method of adding child allowed values from the** *Add* **or** *Edit* **screen – can be configured so there is no need to add the Area / Project fields or the currently selected parent**

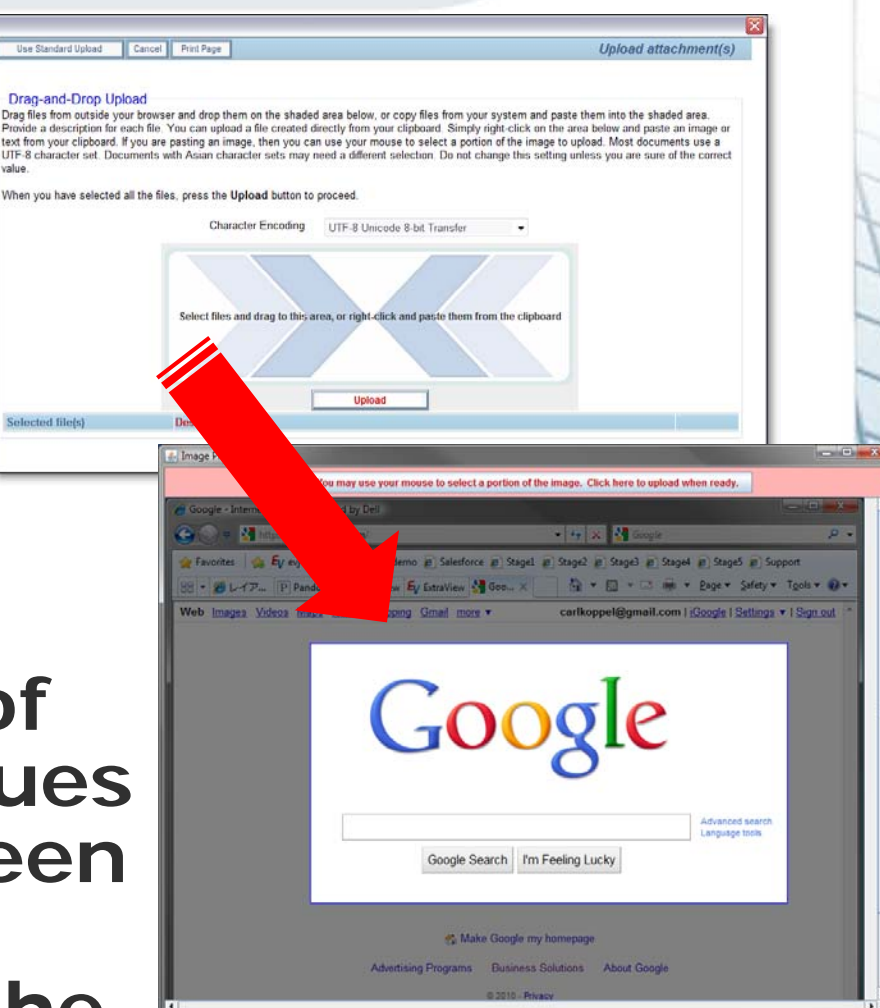

### **Query / Reporting**

 **Report scheduler to deliver reports by email to users – column reports, matrix reports, summary reports and charts – full administrative interface**

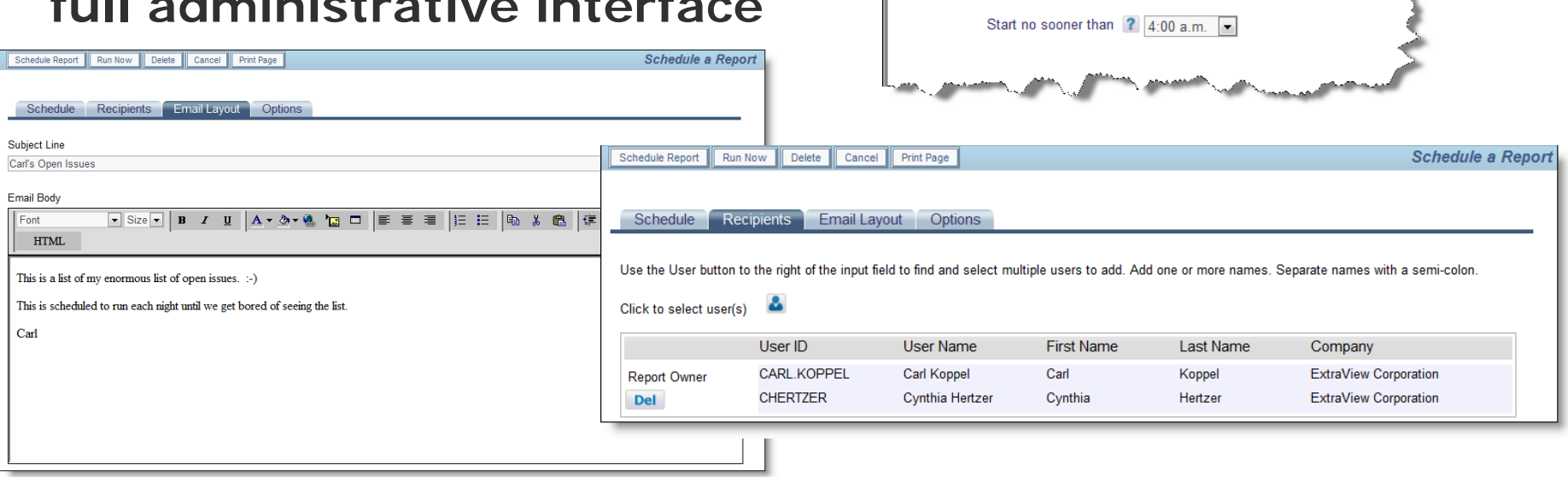

Schedule Report || Run Now || Delete || Cancel || Print Page

Schedule Enabled ?

Frequency ? Daily

Recipients Email Layout Options

 $\overline{\phantom{a}}$ 

Schedule

- **Entire repeating row layouts may now be placed on reports**
- **Now have up to 8 sort orders and group by levels on column reports**
- **Hierarchical reports now work with Apache Derby database**

### **Query / Reporting**

#### **New Planning Report type**

- **Relates a parent issue to multiple related child issues**
- **Each child issue has two dates – e.g. a start and an end date**
- **Work interactively on the report to move the entire child issues to a different point in time, or to alter the start or end time**

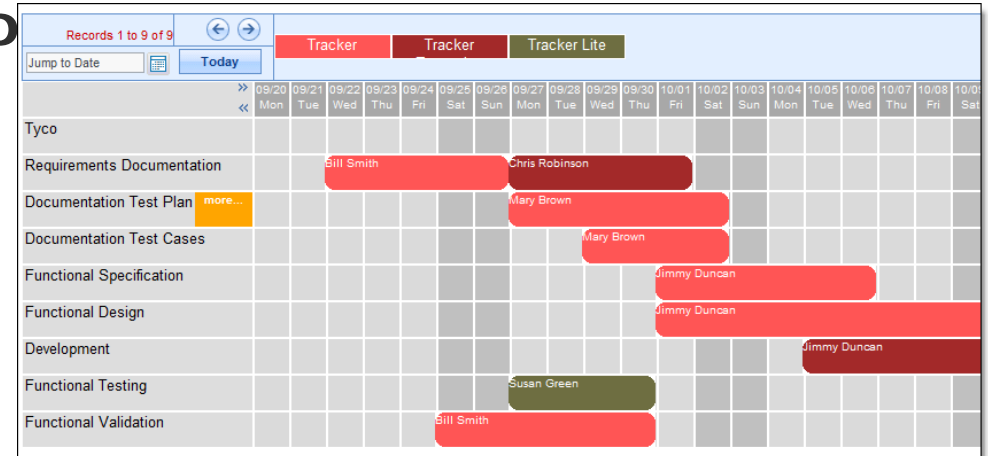

 **New button to display report metadata**

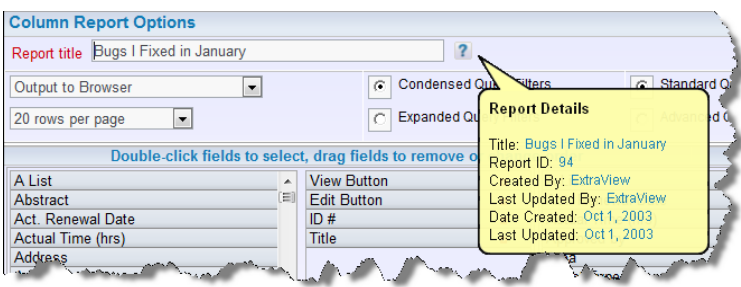

#### **Business Rules**

- **Can now control the "checked" and "unchecked" values for Generate Email and Include Customers in Notifications**
- **The ADD and COPY rules can now handle attachments**
- **ERROR: action now works within onchange directive**
- **Logging improvements – can now turn on the log for one or a group of rules**
- **The ADD\_ROW: action has been extended to work with multiple repeating rows**

#### **User Custom**

- **New exit for Mass Update – typically used to control the list of updatable fields**
- **New exit to control the menubar buttons on the**  *Add* **/** *Edit* **screens**
- **Ability to control the viewing and downloading of attachments**
- **Expedited Add as opposed to using apiAdd**

#### **API/CLI/Web Services**

- **The API has been extended to handle document and image display type fields**
- **get\_attachment and evdownload now work with attachments on the file system**
- **evdownload enhancement to download all attachments for one or more issues at one time**